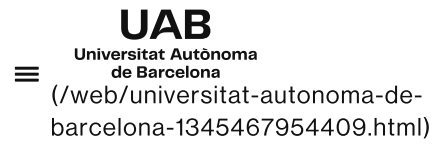

Universitat Autònoma de Barcelona (/web/universitatautonoma-de-barcelona-1345467954409.html)

### **Open Access**

Universitat Autònoma de Barcelona (/web/universitat-autonoma-de-barcelona-1345467954409.html)

- → Investigación (/web/investigacion-1345666325054.html)
- → Open access UAB (/web/investigacion/open-access-uab/produccion-cientifica-en-abierto-1345695189493.html)
- → Semana de la Educación Abierta (/web/investigacion/open-access-uab/semana-de-la-educacion-abierta/2023-1345878446655.html)
- 
- $\rightarrow 2023$

# 2023

#### Semana de la Educación Abierta

#### Del 6 al 10 de marzo se celebra la Open Education Week

(https://www.oeglobal.org/activities/open-education-week/), una iniciativa anual de alcance global que pretende concienciar sobre las ventajas que aporta a la sociedad implementar los recursos y las prácticas educativas en abierto.

Te invitamos a participar en las charlas que el Servicio de Bibliotecas y la Oficina ECIU hemos preparado para promover la educación abierta.

# Te imaginas una universidad diferente? Educación abierta a partir de retos territoriales

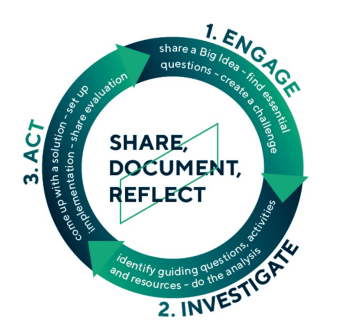

Descripción : La actividad se dividirá en dos partes:

- Parte teórica (30 minutos): Descripción de la oferta formativa de la ECIU University: retos y micro-módulos (en línea y en formato híbrido) ¿Qué son y como se trabajan estas propuestas formativas?
- · Parte práctica (1,5 horas): Usando elementos de la metodología del Aprendizaje Basado en Retos (ABR, o CBL en inglés), se trabajará un caso práctico para experimentar una parte de la metodología

Fecha y hora: Lunes 6 de marzo de 2023 de 10 a 12h

#### Ponentes-

-Sílvia Blanch: Vicedecana de Prácticas de la Facultad de CC de la Educación. Responsable del ámbito de Capacitación de la ECIU University.

-Mireia Galí: Coordinadora Institucional de la ECIU University en la UAB

-Myra Ronzoni: Project Manager de la ECIU University en la UAB

Dirigido a: Estudiantes, PDI, PAS, agentes y entidades del territorio (organizaciones públicas y

## Los REA (Recursos educativos abiertos): la enseñanza y aprendizaje al alcance de todos

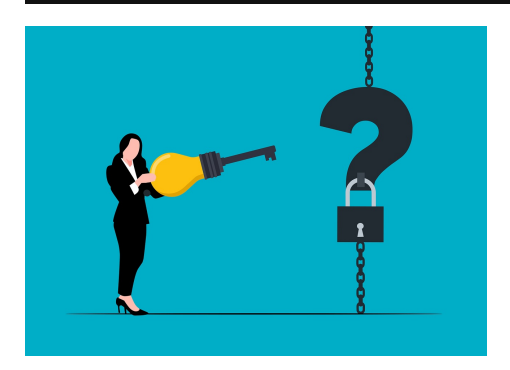

Descripción: Introducción a los Recursos educativos abiertos para saber qué son, qué ventajas ofrecen y cómo podemos crearlos y utilizarlos. Veremos qué licencias de uso podemos aplicar, qué implica hacerlo, y también veremos cómo difundirlos para darles visibilidad. Fecha y hora: martes 7 de marzo de 10 a 11.30 h Ponente: Damià Gil Cano, bibliotecario. Actualmente trabaja en la Biblioteca de Ciencia y Tecnología donde realiza tareas de apoyo a la docencia y la investigación. Dirigido a: Comunidad UAB Idioma: Catalán

Y para que no os perdais nada de la semana, nos podéis seguir en Twitter (@bibliotequesUAB) y Instagram (@biblioteques\_uab) con las etiquetas #OEWeek23 y #bibliotequesUAB

Os esperamos!

### **Open Education Week**

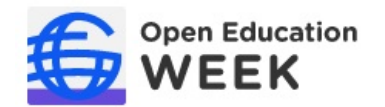

(https://www.openeducationweek.org/)

Recursos educativos abiertos (REA)

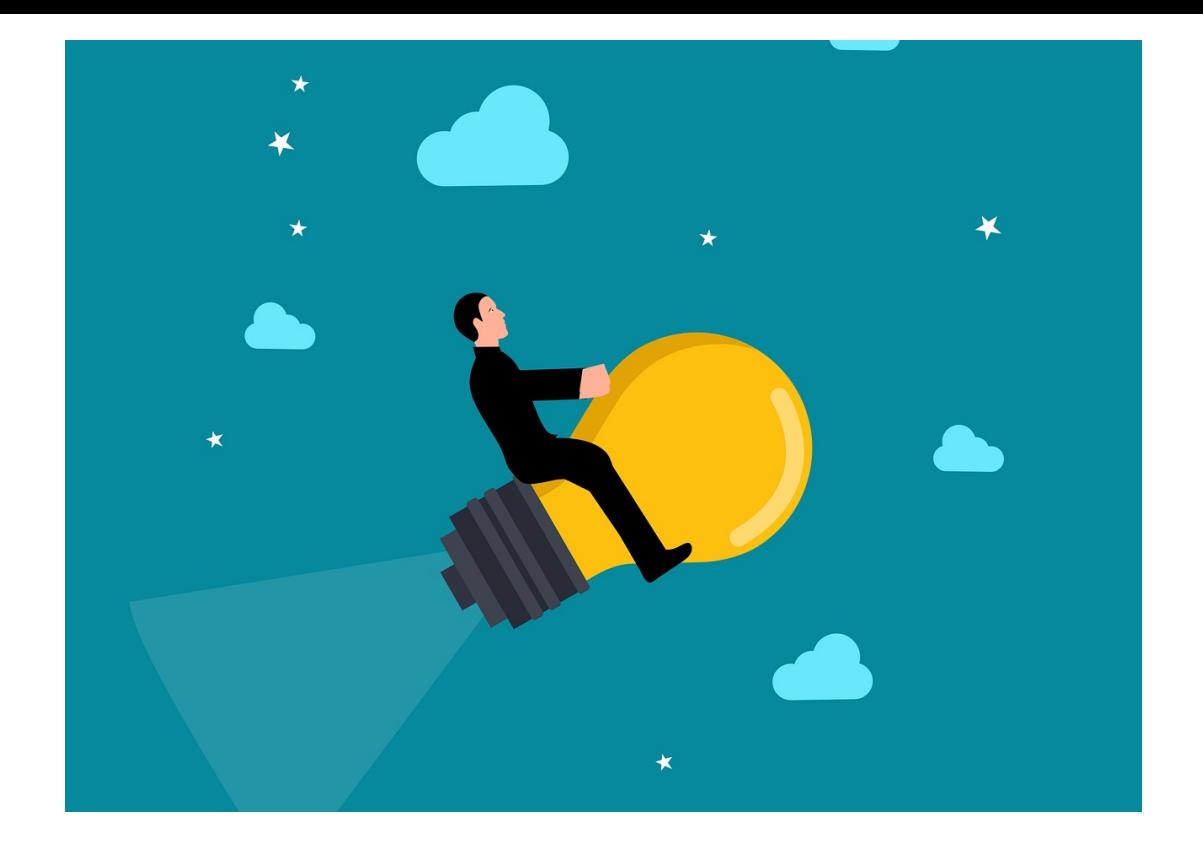

Los REA son materiales de enseñanza o aprendizaje de acceso abierto. Más información (https://www.uab.cat/web/investigacion/open-access-uab/recursos-educativos-abiertosrea--1345872415521.html)

 $\bullet$ 

#### Más información

 $\bullet$ 

Contacte con su biblioteca (http://www.uab.cat/web/investigar/open-access-uab/apoyo-de-lasbibliotecas-1345695189697.html)

Síguenos en las redes sociales

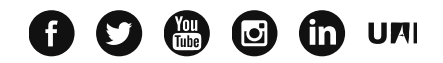

Reconocimiento internacional de la excelencia

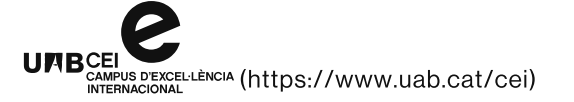

HREXCELLENCE IN RESEARCH (/web/research/itineraries/uabresearch/euraxess-uab-1345673587088.html)

Con la financiación de

**Than** ío Catalunya (https://www.uab.cat/web/publicidadactiva/informacion-economica-1345838558727.html)

(https://www.uab.cat/doc/ProjectesFEDER)

Aviso legal (/web/la-uab/itinerarios/aviso-legal-1345668684684.html) Protección de datos

(/web/la-uab/itinerarios/proteccion-de-datos-1345672265351.html) Sobre el web (/web/la-

uab/itinerarios/sobre-el-web-1345668684658.html) Accesibilidad web (/web/la-

uab/itinerarios/accesibilidad-web-1345805993876.html) Mapa del web UAB (/web/la-

### This website uses cookies uab/mapa-web-1345821643192.html)

The UniversitatSA unionsouma dei Bensiel authliche einsiesingsestiesunwurd and nach paratlychaphyliens den nach diversificada, technical and und tiplingros as well provide we deal and the new providance and universes the chnical and under cookies policy nd pls. / cookies policy nd plays of the light of the basic of the policy nd plays of the policy nd plays of the calidad protection/cookies-1345831394580.html).

2023 Universitat Autònoma de Barcelona

 $\checkmark$  Allow all cookies **Show details**